#### **Fundación Centro de Medicina Nuclear y Molecular entre Ríos (CEMENER), Oro Verde, Argentina ̶**

### **SUN NUCLEAR** corporation VIRTUAL QA & DOSIMETRY SYMPOSIUM CALA Poster Competition

**Tabla 2:** Errors, parameters used to identify it, occurrence and y **possible source.**

 The CEMENER foundation established its PSQA methodology based on a detailed previous study [2]. It institutes the EPID as the first barrier, performing a second control with ArcCheck® and 3DVH® when QA does not satisfy the criteria (Fig. 1). During 12 months, 149 PSQA (86 VMAT and 63 IMRT) were executed following the methodology proposed, 29 of it exceeded the Tolerance Limit (TL), and 1 exceeded the Action Limit (AL). For the analysis, a Developed Software (DS) evaluates, in each control point, the distance between opposite leaves on the Multileaf Collimator. It returns a Histogram distance for each field and is applied to recognize complex plan designs and deliveries.

#### Method & Materials –

- Treatment plan
- Portal Dosimetry,
- Developed Software,

possibility of the constant of the constant of the constant of the constant of the constant of the constant of the constant of the constant of the constant of the constant of the constant of the constant of the constant of

4 situations an EPID<br>and qualitative analy com<br>in c error appears, and the possible source. the date, and qualitative analysis.

Patient-Specific QA (PSQA) is designed to check and verify the delivered dose in radiation treatments. It is strongly recommended to establish tolerance and action limits for a robust IMRT QA Verification process [1]. On the other hand, the treatment process should be monitored and thoroughly investigated if those limits are exceeded to identify deviation reasons, increase the knowledge of the system, and evaluate potential clinical consequences. Among probable causes, we can highlight the calculation model, the detection system, or the delivery system.

> $\rightarrow$  6 complex plan designs were identified by studying the distance between opposite leaves (Fig. 2), in combination with a qualitative analysis.

 $\rightarrow$  In IMRT, 12 large fields with carriage groups retained on one field carriage group presented Failure Zone (FZ). This FZ is located near the split zone with a low Counting Unit (CU).

 $\rightarrow$  In 9 VMATs FZ corresponds to regions barely blocked by leaves, however, due to the rotating technique it doesn't represent a clinical impact when the 3DVH® is observed.

#### Introduction –

→ Trough the 3DVH® analysis (Fig. 3), minor clinical differences manifested in 7 situations, and one of them with appreciable consequences. Those situations are transversal the other cases and are used to evaluate the possible clinical impact

 To perform a retrospective study of cases with gamma passing rate lower than tolerance limits, evaluating multiple parameters, and identifying possible causes..

> The results showed the importance of considering the complexity of the plan design. It is also necessary to review the calculation model for MLC and small fields conditions.

#### Objetive –

• SNC-Patient and the 3DVH®.

Criterion 1

Table 1 summarizes the main parameters obtained from each

 $s_{\text{rel}}$  source. Performance is defined the data of the errors  $\alpha$ **Tolerance Limit Action Limit** 

**Criterion 2** 

- Criterion 1: 2%-2mm; Th- 10%; Global N.; AD. • Criterion 2: 3%-3mm; Th. 10%; Global N.; AD.
- 

cemener.org.ar

## PSQA investigation when acceptance criteria fails CEMENER Autores: Federico Bregains, Nicolás Larragueta federico.bregains@cemener.org.ar

 The use of the ArcCheck® system with 3DVH® allows the conversion of the measured data to 3D absolute dose distribution in patients. It is possible to evaluate the Dose Volume Histogram (DVH), determine the 3D gamma-index (for each volume separately), and identify points of under or overdose, among other results.

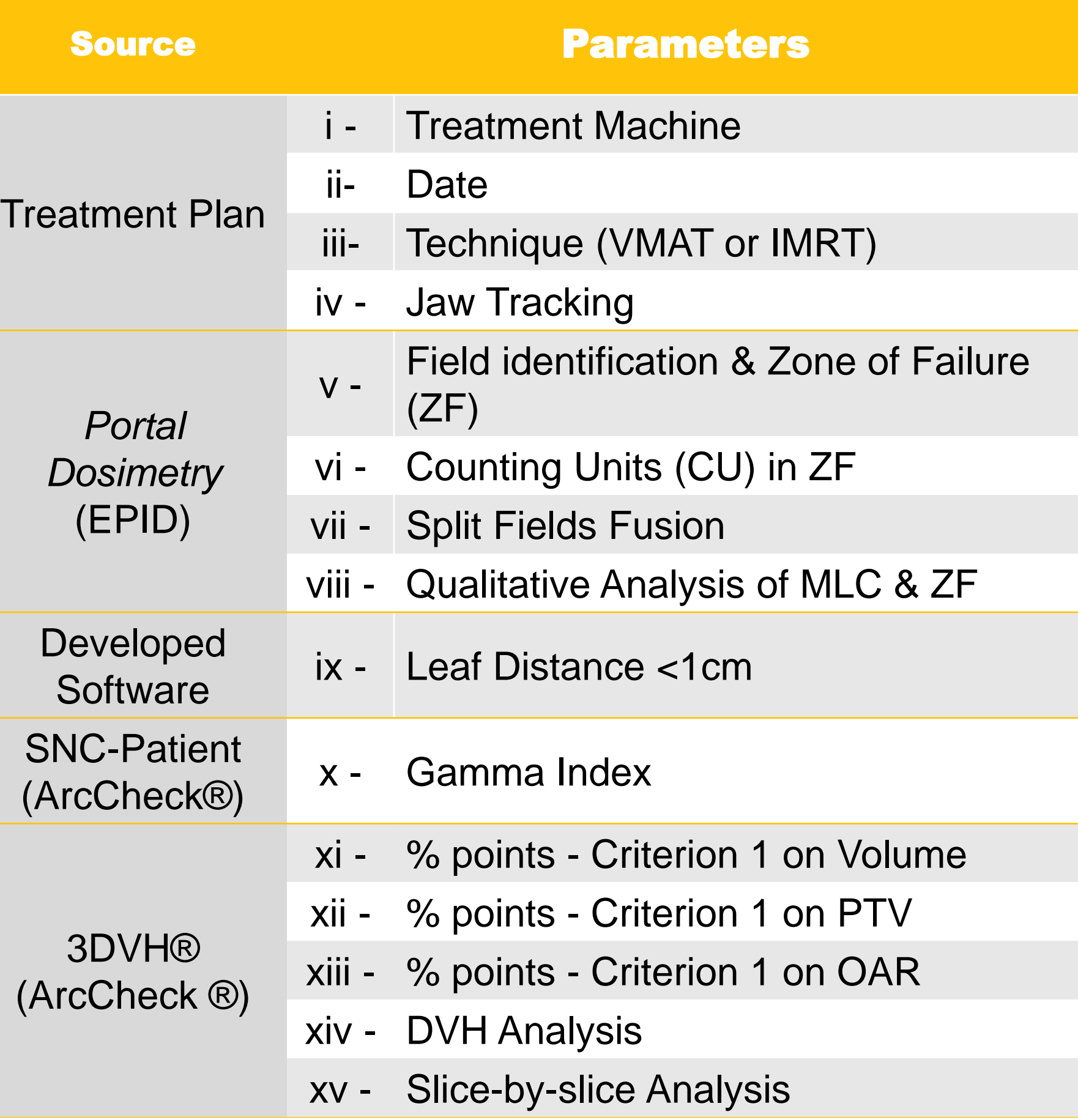

→ Fig. 1: PSQA Methodology [2]. <br>→ Table 1: Evaluated Parameters and their source

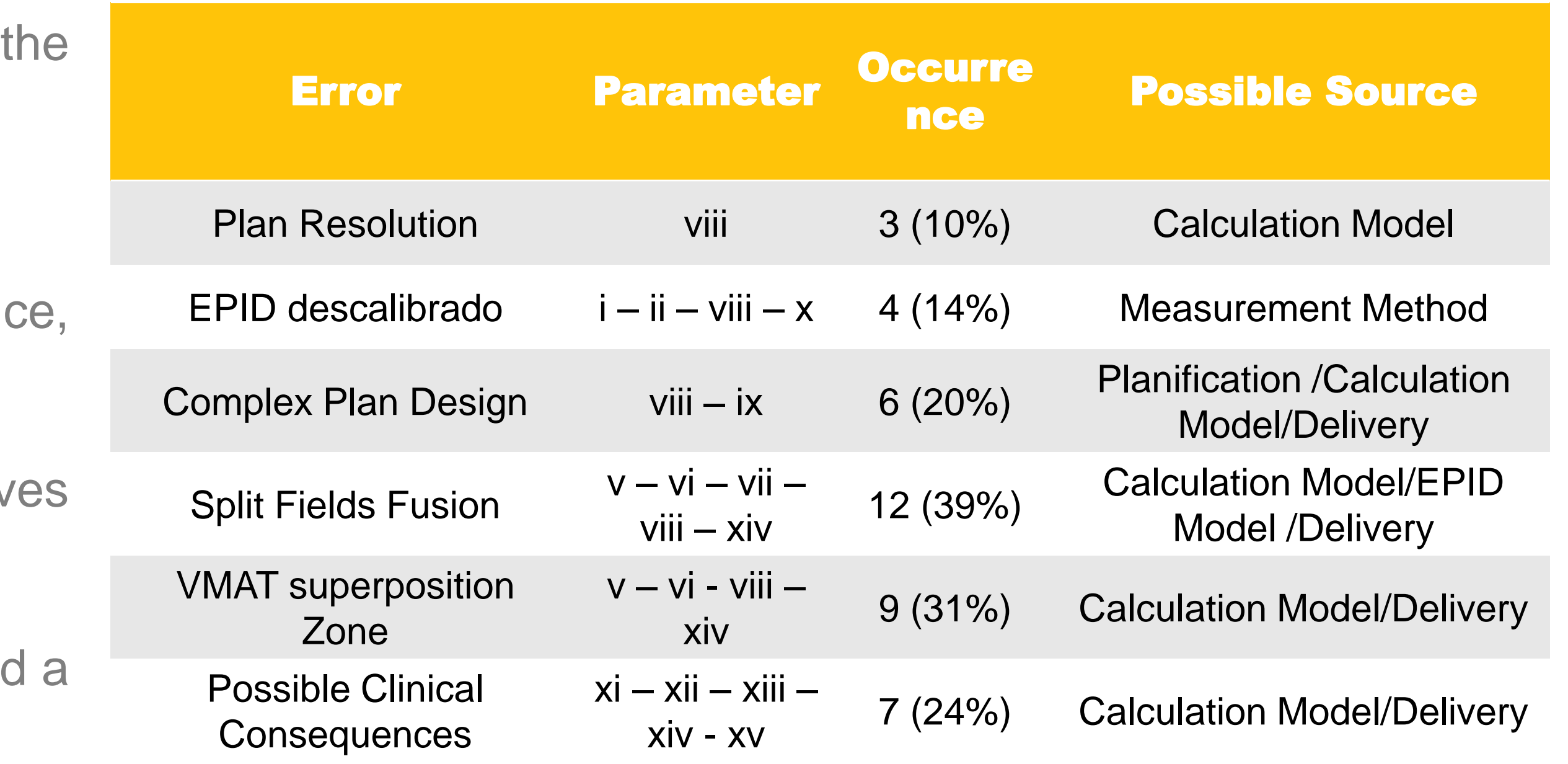

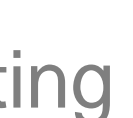

#### Results & Discussion –

Table 2 summarizes the errors found, the parameter used to identify it, the number of cases

 $\rightarrow$  In 3 cases TL was beaten due to a low resolution of the calculated data.

 $\rightarrow$  In 4 situations an EPID miscalibration was identified by observing the mean dose difference,

 Based on the results, the calculation model will be reviewed, and a tool to assess plan complexity will be designed. It is necessary to continue with the analysis and to establish an investigation methodology. Investigation of failed cases allows recognizing system alterations. The combination of measurement systems and the proper choice of evaluated parameters increases the possibility of recognizing the source of the failure, and the fidelity of the PSQA. Gamma tests could underestimate clinical consequences but the three-dimensional estimation tools represent a powerful way to overcome this situation.

#### Conclusions –

Fig. 3: **3DVH® results. Dose Volume Histogram (left). Sagittal plane (right).**

1 - 2018 AAPM's TG-218 recommendations "Tolerance limits and methodologies for IMRT measurement-based verification QA".

2 - F. Bregains; N. Larragueta; "Implementación de un programa de Control de Calidad Paciente Específico". CALA Poster Competition.

#### References –

Research

According to their source parameters were grouped derived from:

95% points

95% points

# **ARCCHECK**

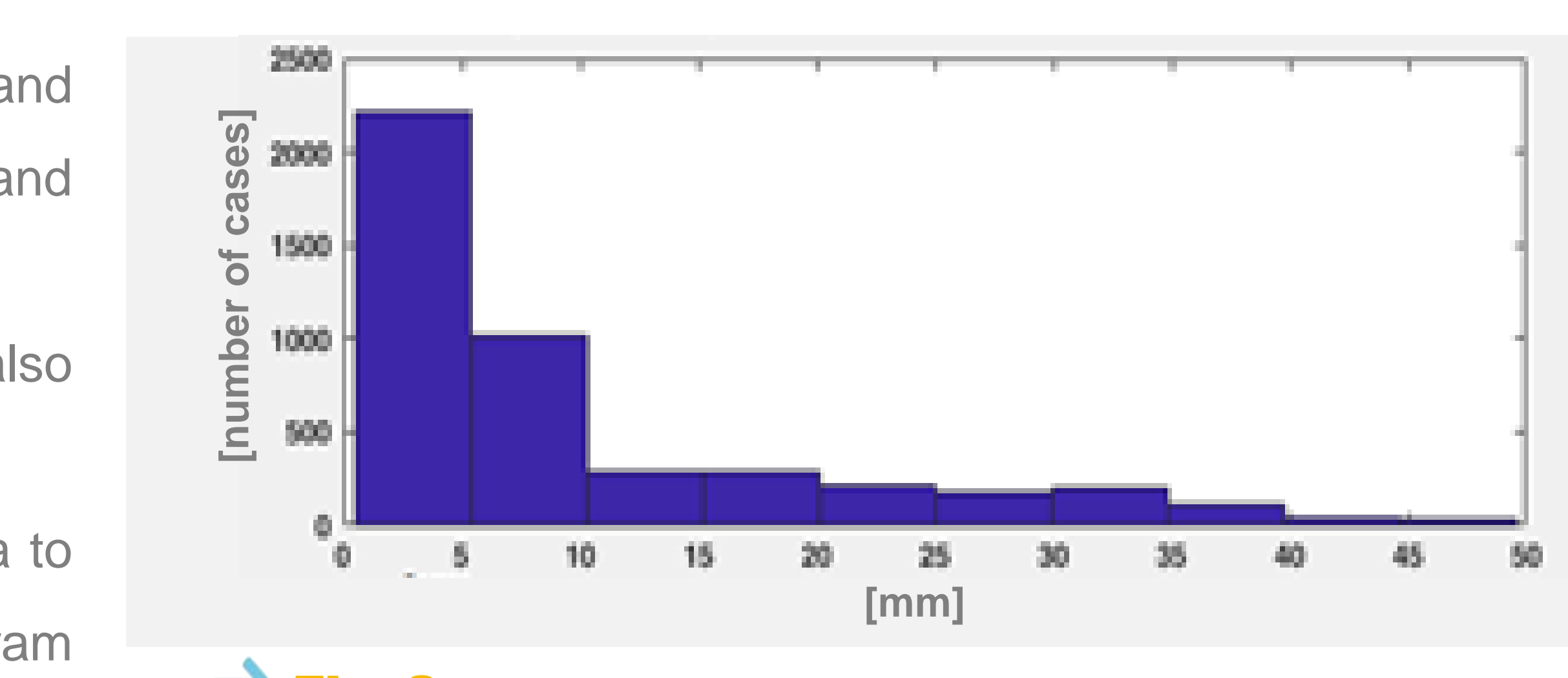

**Fig. 2:** histogram of distance between leaves per field.

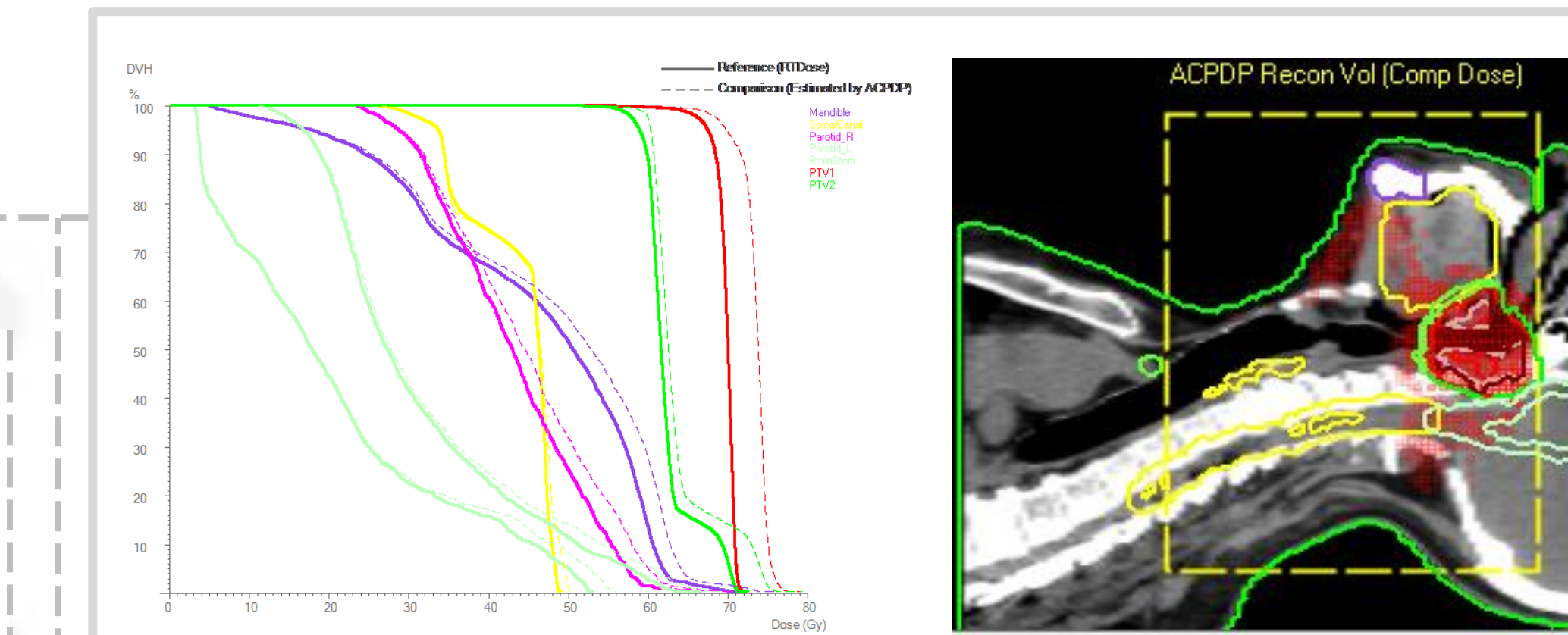